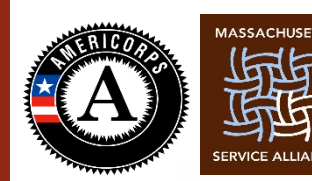

**SPRINGFIELD** COLLEGE **AmeriCorps** 

# **Springfield College AmeriCorps 2018–2019**

# **Student Data Collection**

#### **September 2018**

**(available in the Resources Section on the OnCorps Portal)**

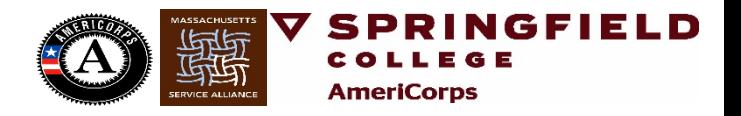

#### *#1. Log in to [OnCorps](https://secure.oncorpsreports.com/index.asp?pageID=1&programyearID=14&stID=20&prgID=6553&memberlogin=X&programWebSiteURL=mass.oncorpsreports.com&redir=X&reset=1) (make sure you are in the 2018-19 Program Year)*

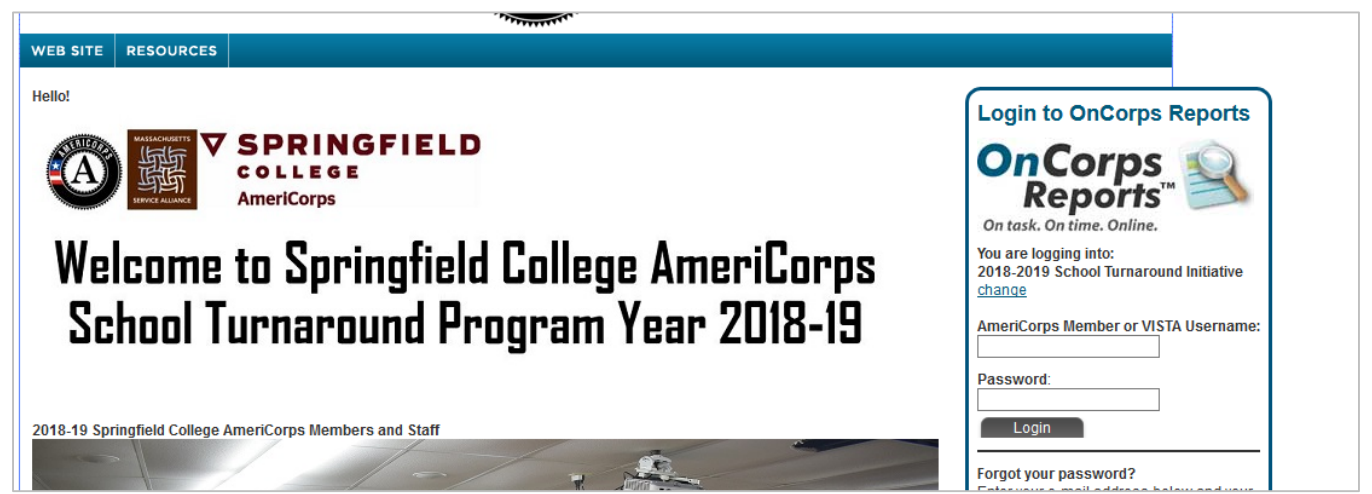

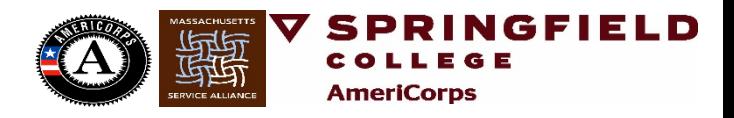

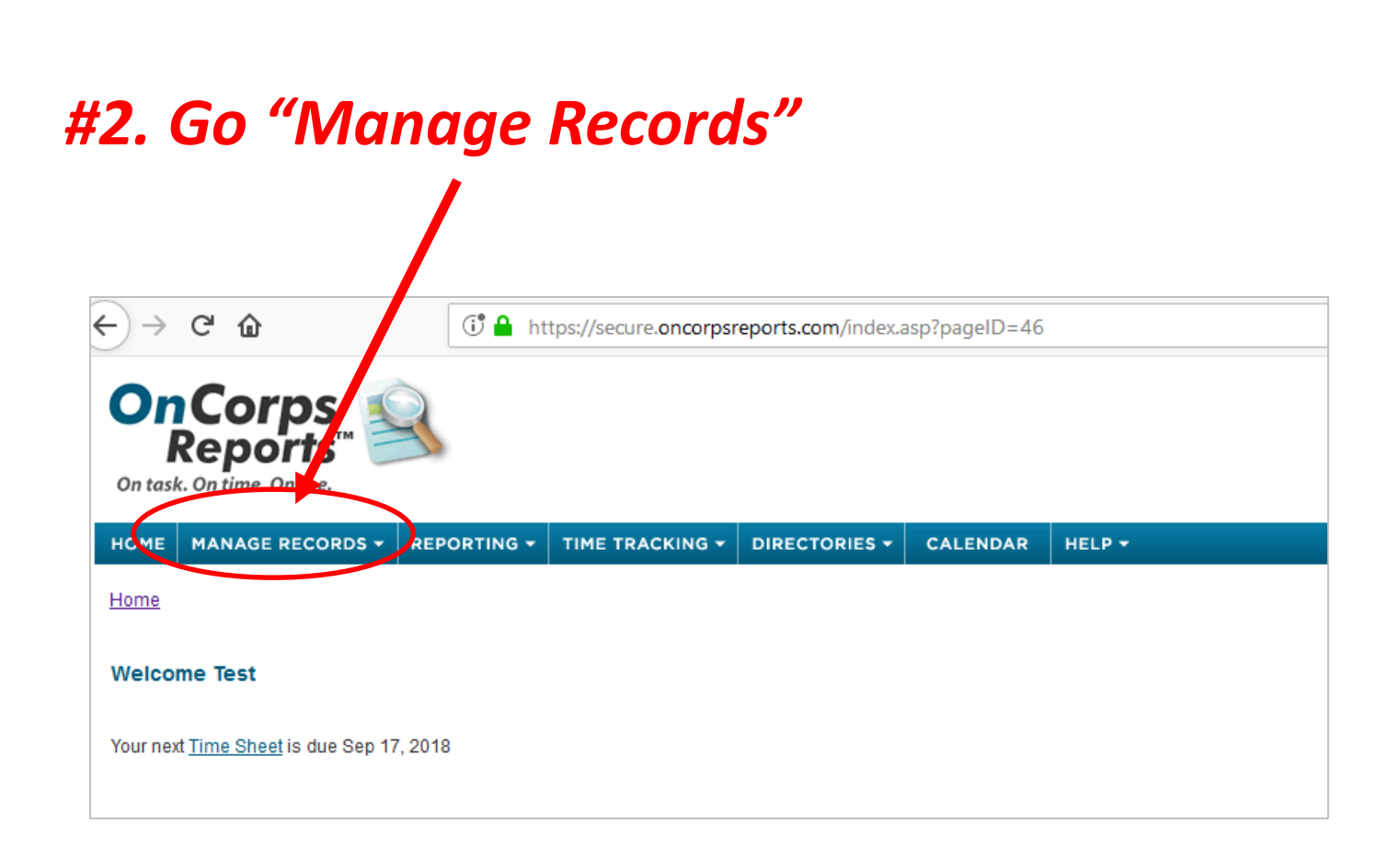

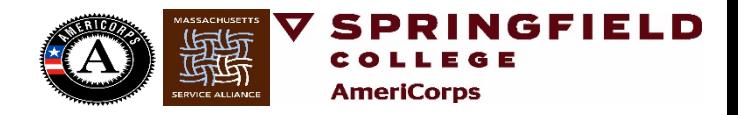

#### *#3. Go "Students (on Caseload)"*

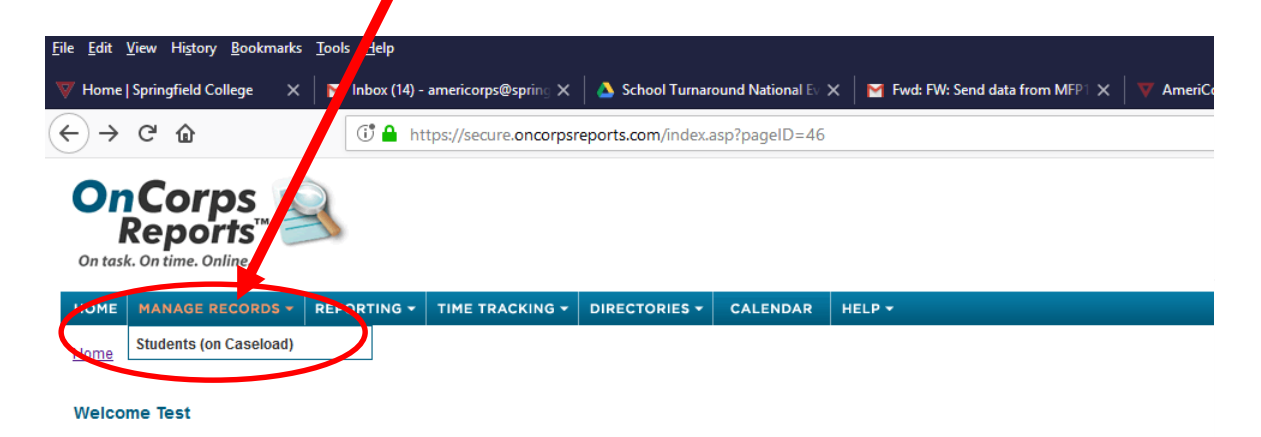

Your next Time Sheet is due Sep 17, 2018

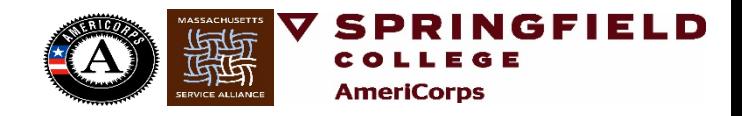

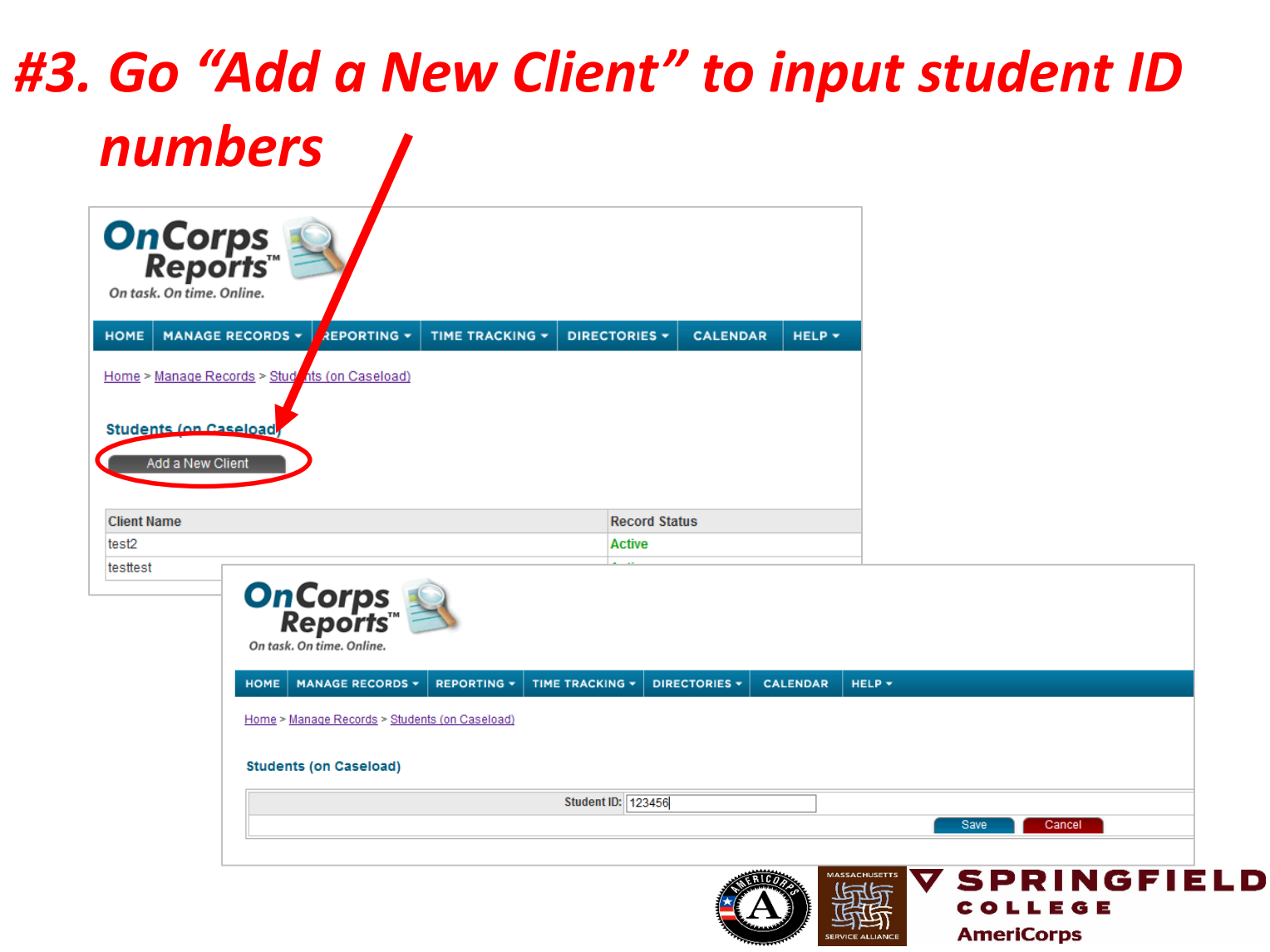

#### *Once all of your Student ID numbers have been entered…*

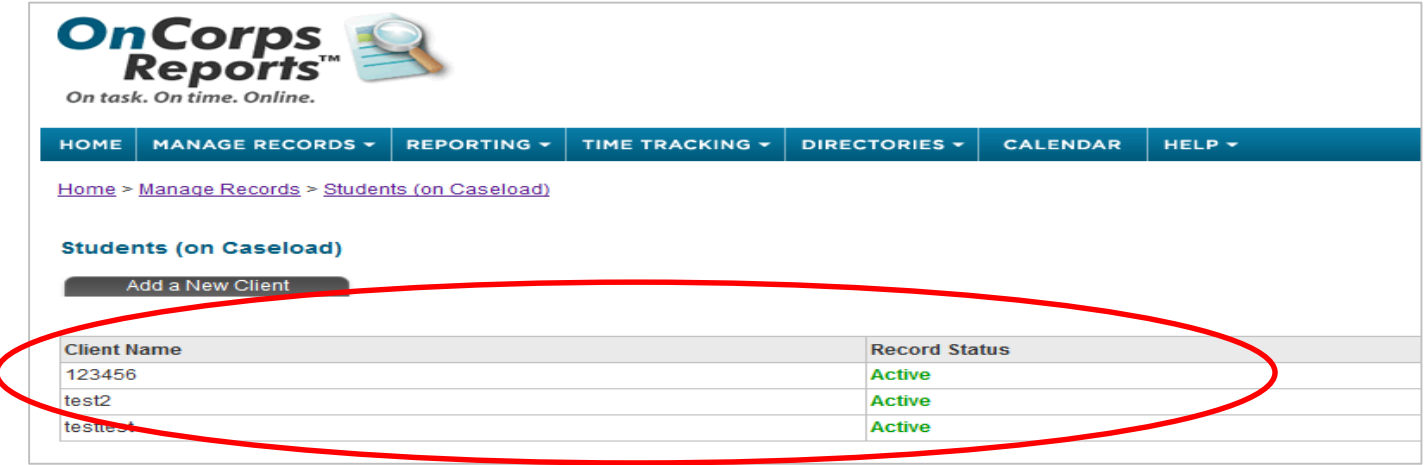

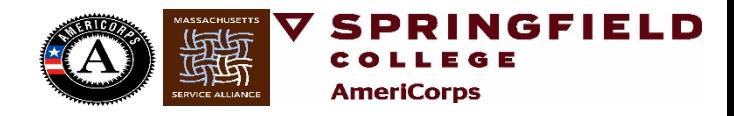

*#4. Go to the "Reporting" tab, then "Custom Reports" and then "Submit Custom Reports"*

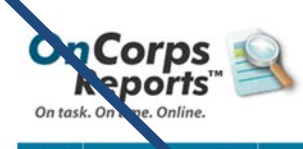

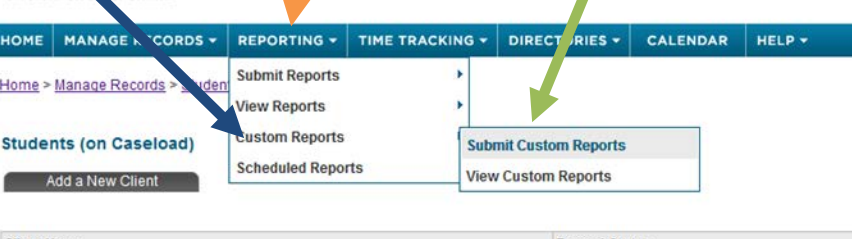

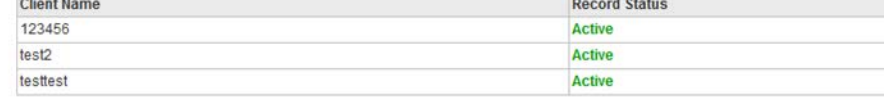

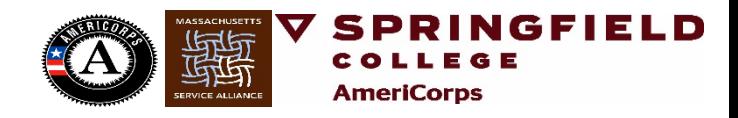

#### *#5. Select the Correct Week to complete your data for WITHIN TWO WEEKS OF THE ASSIGNED DATE*

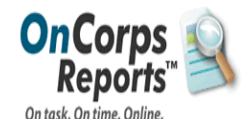

Welcome Test Member view/edit pr Logged in as: AmeriCorps Member | School Turnaround Initiative | AmeriCo State & Program Year: Massachusetts I

MANAGE RECORDS  $\star$  REPORTING  $\star$  TIME TRACKING  $\star$  DIRECTORIES  $\star$  CALENDAR **HOME** HELP v

Home > Reporting > Custom Reports > Submit Custom Reports

Page Tools

**Submit Custom Reports** 

#### **Custom Reports Requiring Approval**

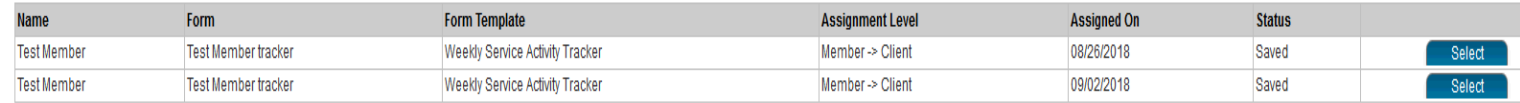

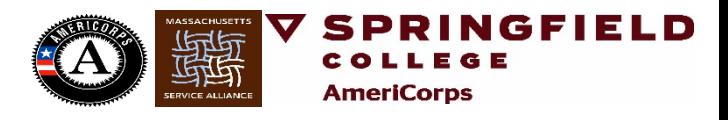

*Let us know if you have any questions.*

*LaTonia Naylor – [lnaylor@springfieldcollege.edu](mailto:lnaylor@springfieldcollege.edu) 413-748-3610*

**Murielle Georges**

**[mgeorges4@springfieldcollege.edu](mailto:mgeorges4@springfieldcollege.edu)**

**413-748-3403**

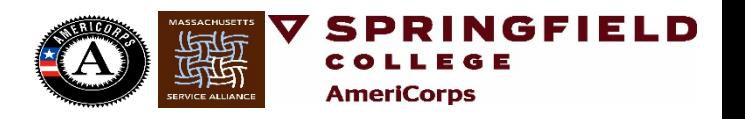